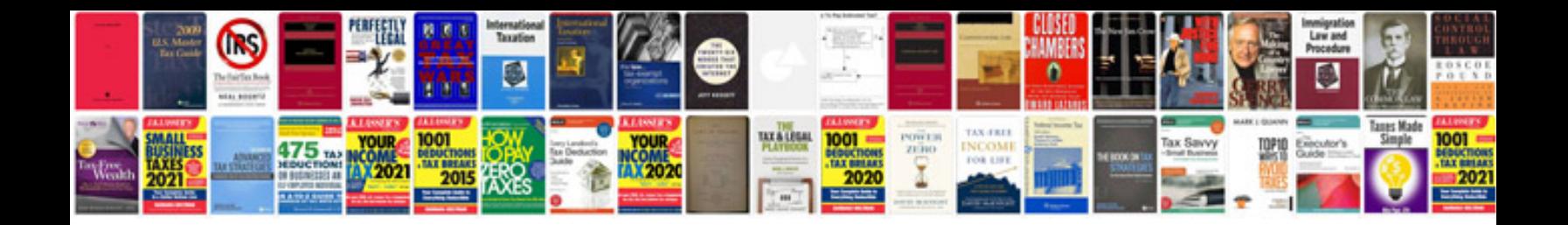

**4.6 l v8 ford engine**

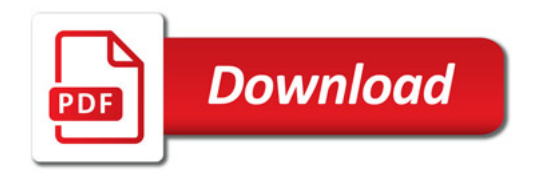

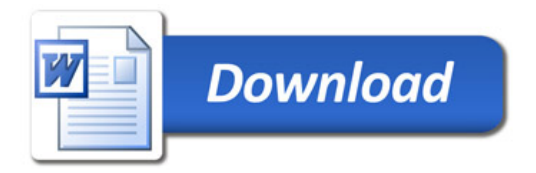